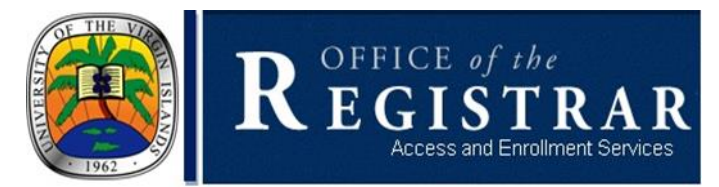

## **Common Registration Errors**

**Checking Prerequisites and/or Restrictions**

The Registrar's Office is available by email to assist students when resolving registration errors. Below please find a list of common registration errors and steps you should take to resolve the issue.

## **Checking Prerequisites and/or Restrictions**

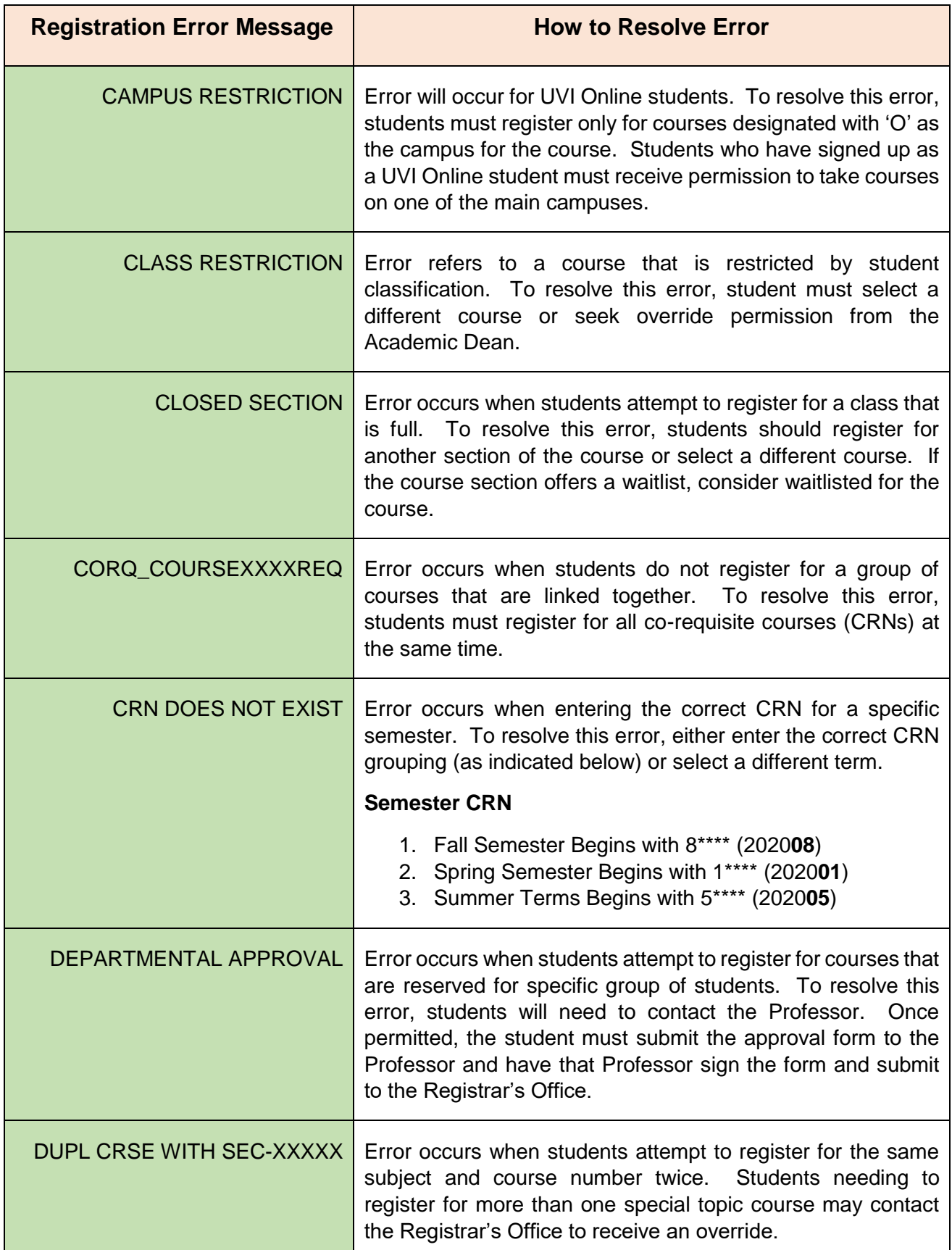

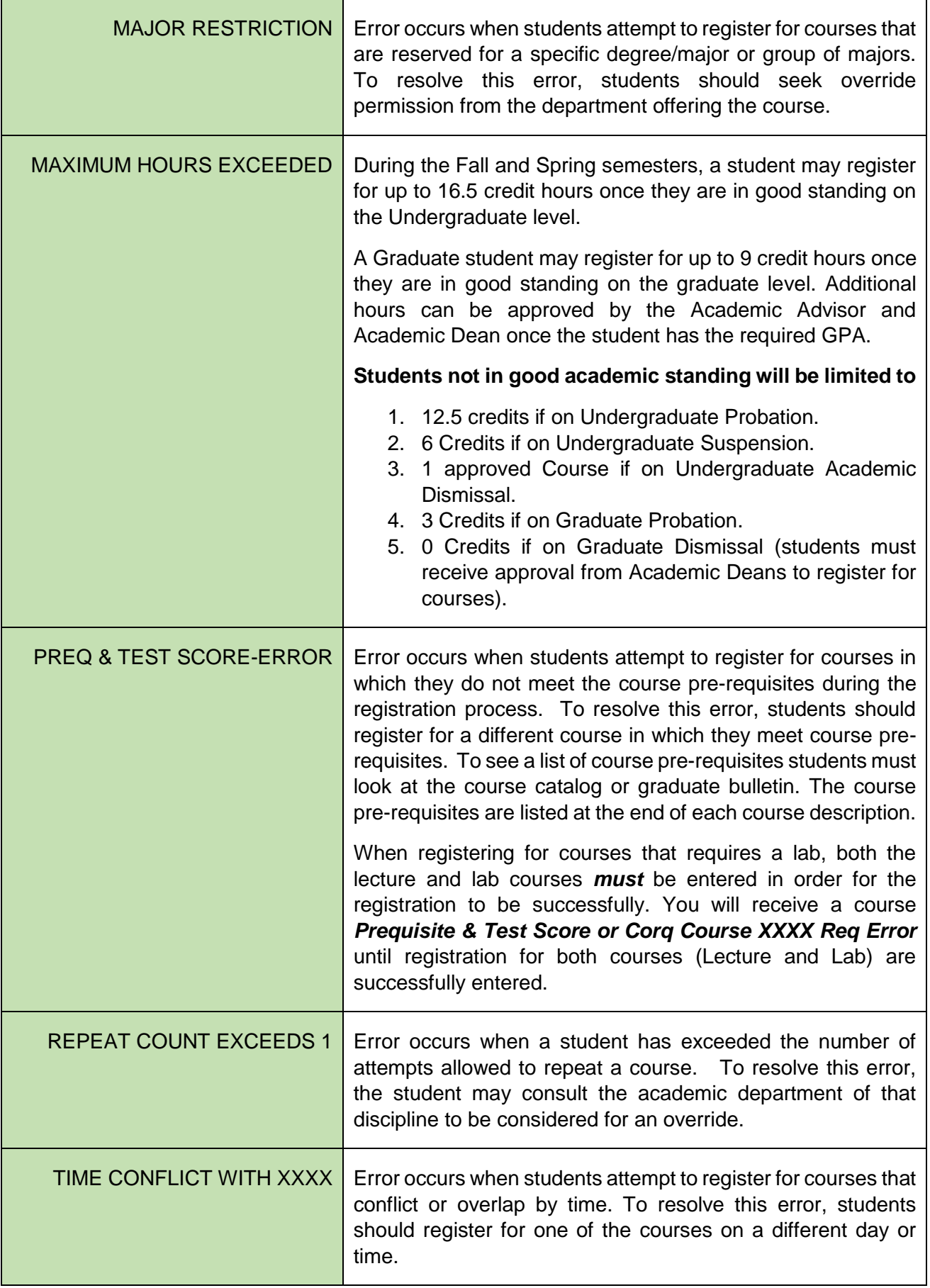

## **NOTE:**

- Students may add/drop courses anytime before the first Friday of the first week of courses for that semester.
- Students who would like to completely withdraw from all courses for the semester would receive a partial refund depending on the percentage of the semester. (Fees are not refunded after the add/drop period).

## **WAITLISTING**

Course waitlisting is available for course sections at the time of registration. Students must meet all course registration requirements (*including pre-requisites and co-requisites*) before being waitlisted.

- 1. Students will receive an email (UVI student email address) notification when a seat becomes available.
- 2. Students have *24 hours* from the date and time of seat notification to register for the course. If student does not respond to the notification your waitlisted course(s) will be deleted. Notification of seat availability are emailed to students UVI email accounts.
- 3. All waitlisted course(s) will expire at the end of Registration. Students will be removed from the waitlist.
- 4. Students may register for open seats during the remaining days of Add/Drop.
- 5. Students *MUST* meet all pre-requisites, co-requisites and registration requirements to be eligible to be waitlisted.
- 6. Time conflicts and repeat limits are checked when waitlisting for a course.